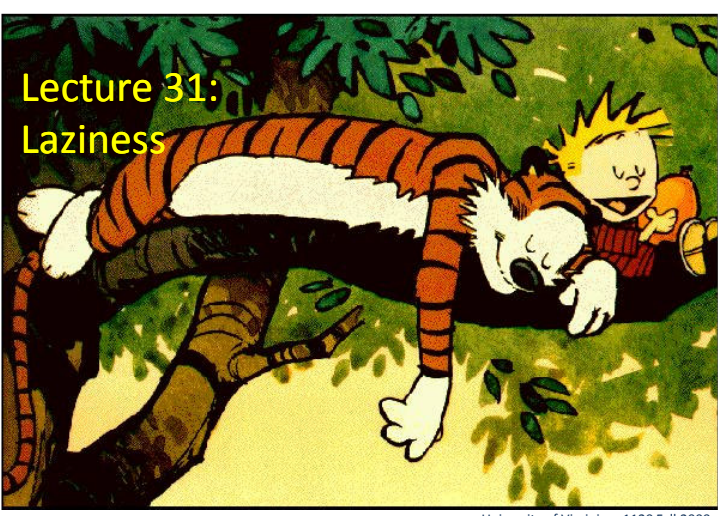

University of Virginia cs1120 Fall 2009 David Evans

# Today's Class

- We can change the meaning of the language by changing the evaluation rules in our interpreter.
- Changing the language enables new ways of programming!
- Lazy evaluation changes the application rule to delay evaluating operand expressions
	- This eliminates the need for most special forms (all except lambda) and enables programming with "infinite lists"

Project details are now on the website. Team requests and project ideas are due next Thursday.

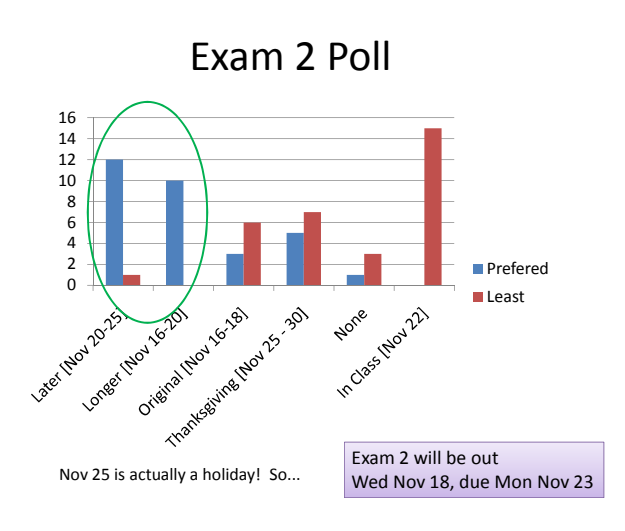

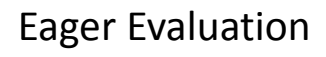

To apply a constructed procedure:

- 1. Construct a new environment, whose parent is the environment of the applied procedure.
- 2. For each procedure parameter, create a place in the frame of the new environment with the name of the parameter. Evaluate each operand expression in the environment of the application and initialize the value in each place to the value of the corresponding operand expression.
- 3. Evaluate the body of the procedure in the newly created environment. The resulting value is the value of the application.

Our standard evaluation rule for applications is eager: we always evaluate all the operand expressions whether we need them or not.

### Let's procrastinate... The contract of the lazy Evaluation

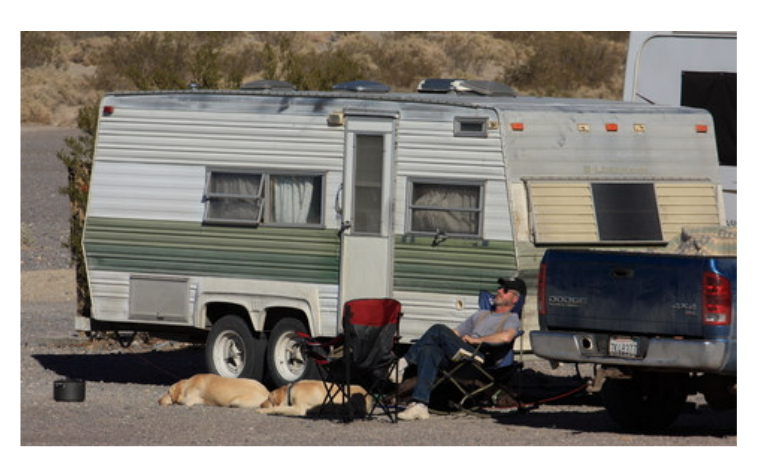

- Don't evaluate expressions until their value is really needed
	- We might save work this way, since sometimes we don't need the value of an expression
	- We might change the meaning of some expressions, since the order of evaluation matters

Note: not a wise policy for problem sets (all answer values will always be needed!)

### Lazy Examples

Charme> ((lambda (x) 3) (\* 2 2)) 3 LazyCharme> ((lambda (x) 3) (\* 2 2)) 3 Charme>((lambda (x) 3) (car 3)) error: car expects a pair, applied to 3 LazyCharme> ((lambda (x) 3) (car 3)) 3 Charme> ((lambda (x) 3) (loop-forever)) **no value – loops forever** 3

(Assumes extensions from ps7)

LazyCharme> ((lambda (x) 3) (loop-forever))

Laziness can be useful!

# How do we make our evaluation rules lazier?

To apply a constructed procedure:

- 1. Construct a new environment, whose parent is the environment of the applied procedure.
- 2. For each procedure parameter, create a place in the frame of the new environment with the name of the parameter.

Put something (a "thunk") in that place that can be used If at something to them. The match place that can be assed and the value of that operand when it is needed. of the corresponding operand expression.

3. Evaluate the body of the procedure in the newly created environment. The resulting value is the value of the application.

# Evaluation of Arguments

- Applicative Order ("eager evaluation")
	- Evaluate all subexpressions before applying
	- Scheme, original Charme, Java
- Normal Order ("lazy evaluation")
	- Evaluate arguments when the value is needed
	- Algol60 (sort of), Haskell, Miranda, LazyCharme

"Normal" Scheme order is not "Normal Order"!

# What do we need to delay evaluation?

Put something (a "thunk") in that place that can be used later to get the value of that operand when it is needed.

- Need to record everything we will need to evaluate the expression later: the expression to evaluate and the environment
- After evaluating the expression, record the result for reuse: only evaluate operand expression once, even if it is used many times

# I Thunk I Can

class Thunk: def init (self, expr, env): self. expr = expr self. env = env self. evaluated = False def value(self): if not self. evaluated: self. value = forceEval(self.\_expr, self.\_env) self. evaluated = True return self.\_value

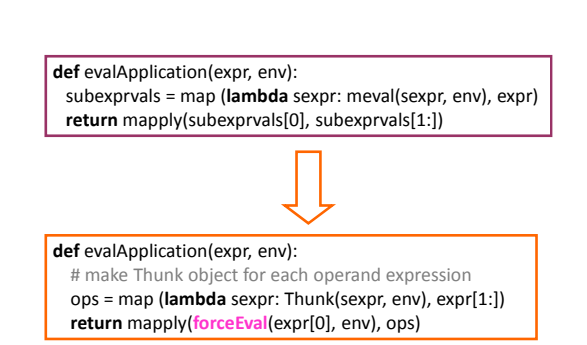

Lazy Application

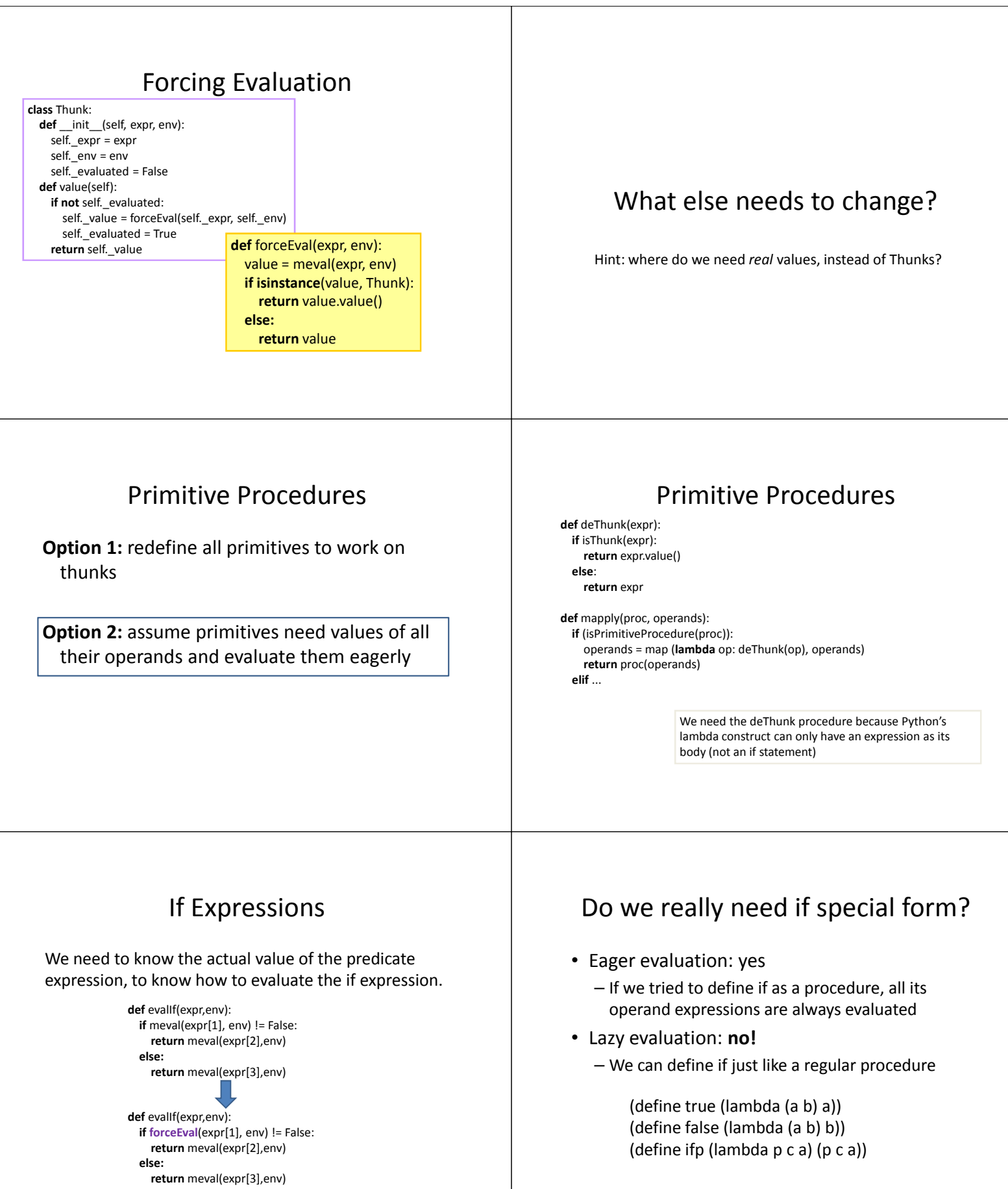

### Lazy Data Structures

(define cons (lambda (a b) (lambda (p) (if p a b))))

(define car (lambda (p) (p #t)))

(define cdr (lambda (p) (p #f)))

#### Note: for PS7, you define these as primitives, which do not evaluate lazily.

#### Using Lazy Pairs

(define cons (lambda (a b) (lambda (p) (if p a b)))) (define car (lambda (p) (p #t))) (define cdr (lambda (p) (p #f)))

LazyCharme> (define pair (cons 3 bogus)) LazyCharme> pair <Procedure ['p'] / ['if', 'p', 'a', 'b']> LazyCharme> (car pair) 3

LazyCharme> (cdr pair) Error: Undefined name: bogus

# Infinite Lists

(define ints-from (lambda (n) (cons n (ints-from  $(+ n 1))$ ))

LazyCharme> (define allnaturals (ints-from 0)) LazyCharme> (car allnaturals) 0 LazyCharme> (car (cdr allnaturals)) 1 LazyCharme> (car (cdr (cdr (cdr (cdr allnaturals))))) 4

## Charge

• Don't let LazyCharme happen to you!

- PS7 is due Monday
- Project: don't delay forming teams and getting started on your project
- Monday: guest lecture by Kinga Dobolyi on Web Applications

Ordinary men and women, having the opportunity of a happy life, will become more kindly and less persecuting and less inclined to view others with suspicion. The taste for war will die out, partly for this reason, and partly because it will involve long and severe work for all. Good nature is, of all moral qualities, the one that the world needs most, and good nature is the result of ease and security, not of a life of arduous struggle. Modern methods of production have given us the possibility of ease and security for all; we have chosen, instead, to have overwork for some and starvation for others. Hitherto we have continued to be as energetic as we were before there were machines; in this we have been foolish, but there is no reason to go on being foolish forever.

Bertrand Russell, In Praise of Idleness, 1932